Swoje święto obchodziło 12 sierpnia 2022 r. toruńskie Kolegium Jagiellońskie. Podczas uroczystości uczelni nadano status akademii.

*Fot. Lech Kamiński*

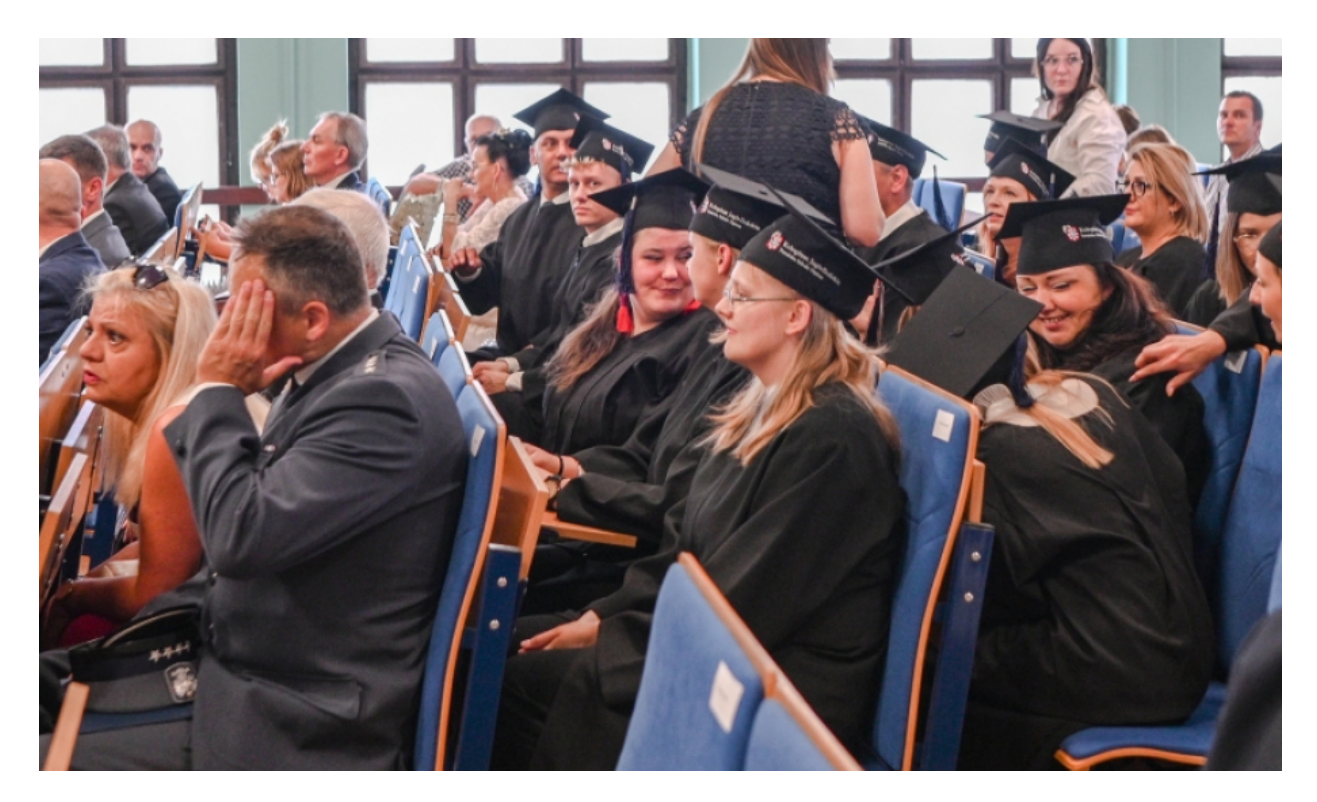

[1]

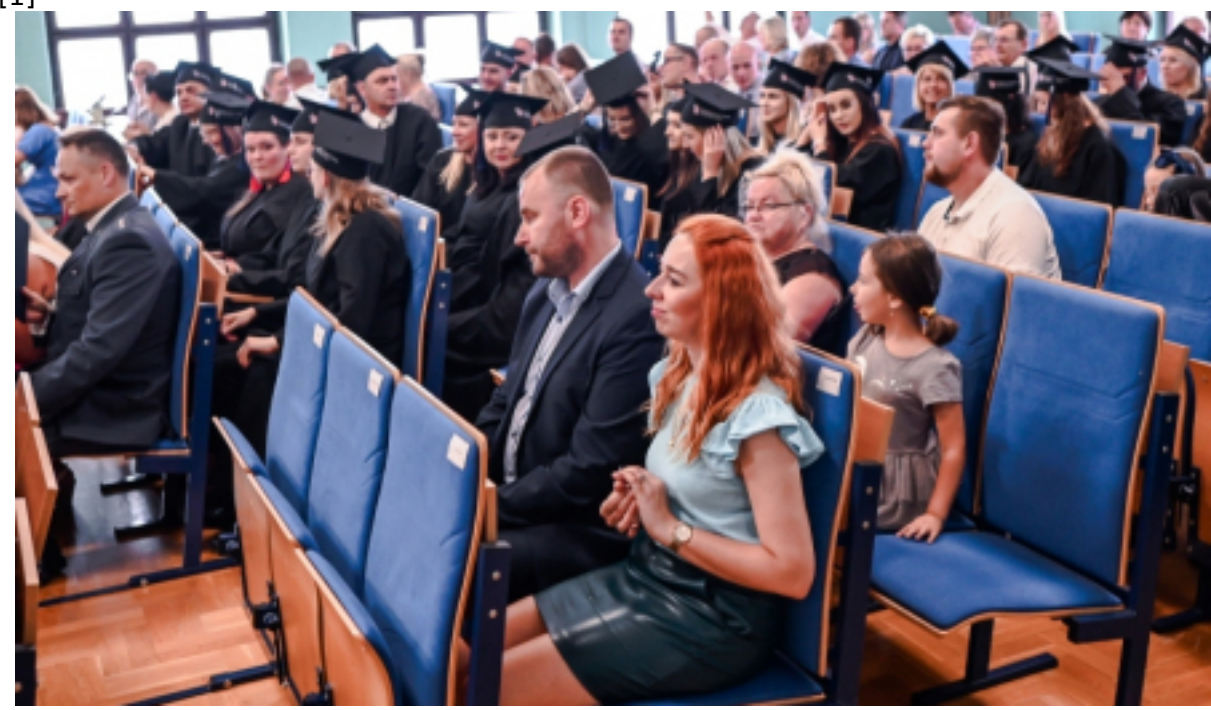

[2]

Opublikowano na www.torun.pl (https://torun.pl)

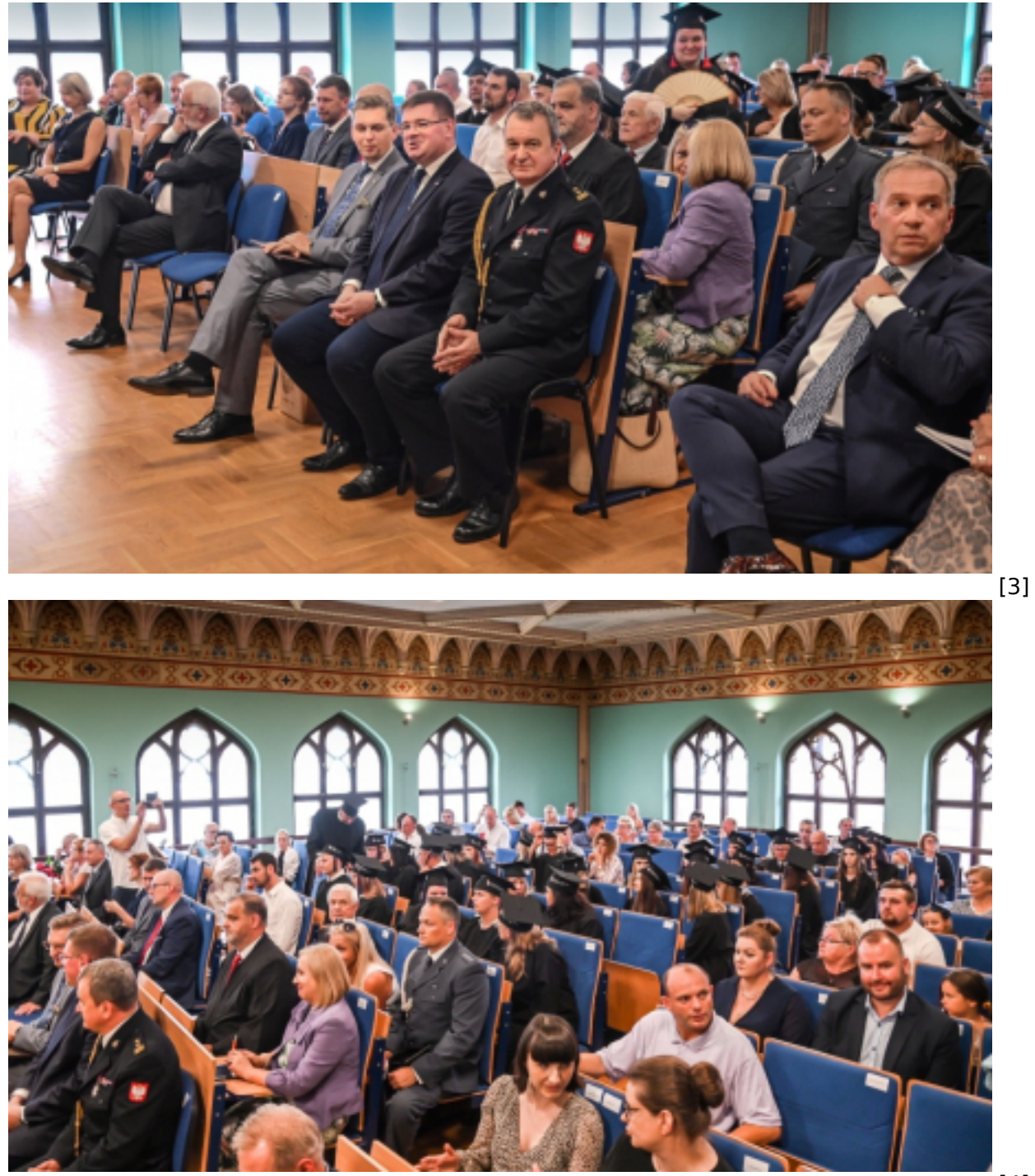

[4]

Opublikowano na www.torun.pl (https://torun.pl)

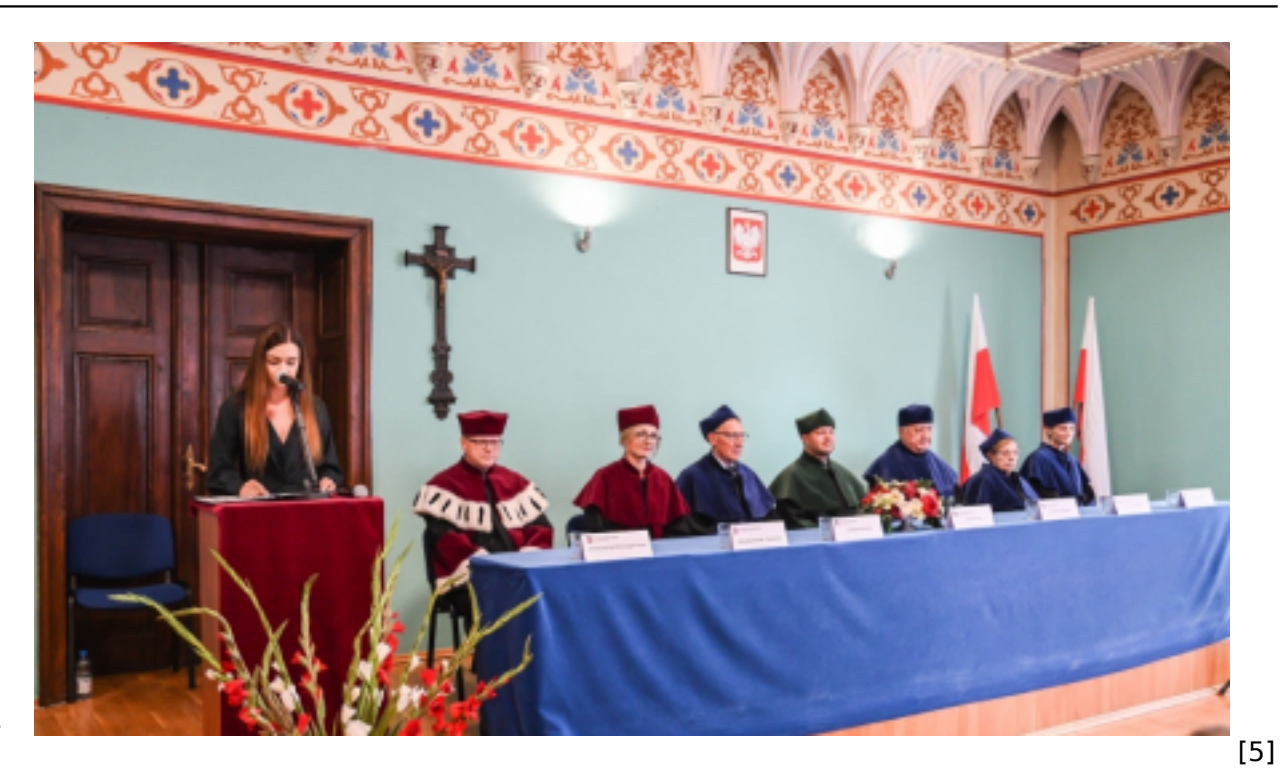

Opublikowano na www.torun.pl (https://torun.pl)

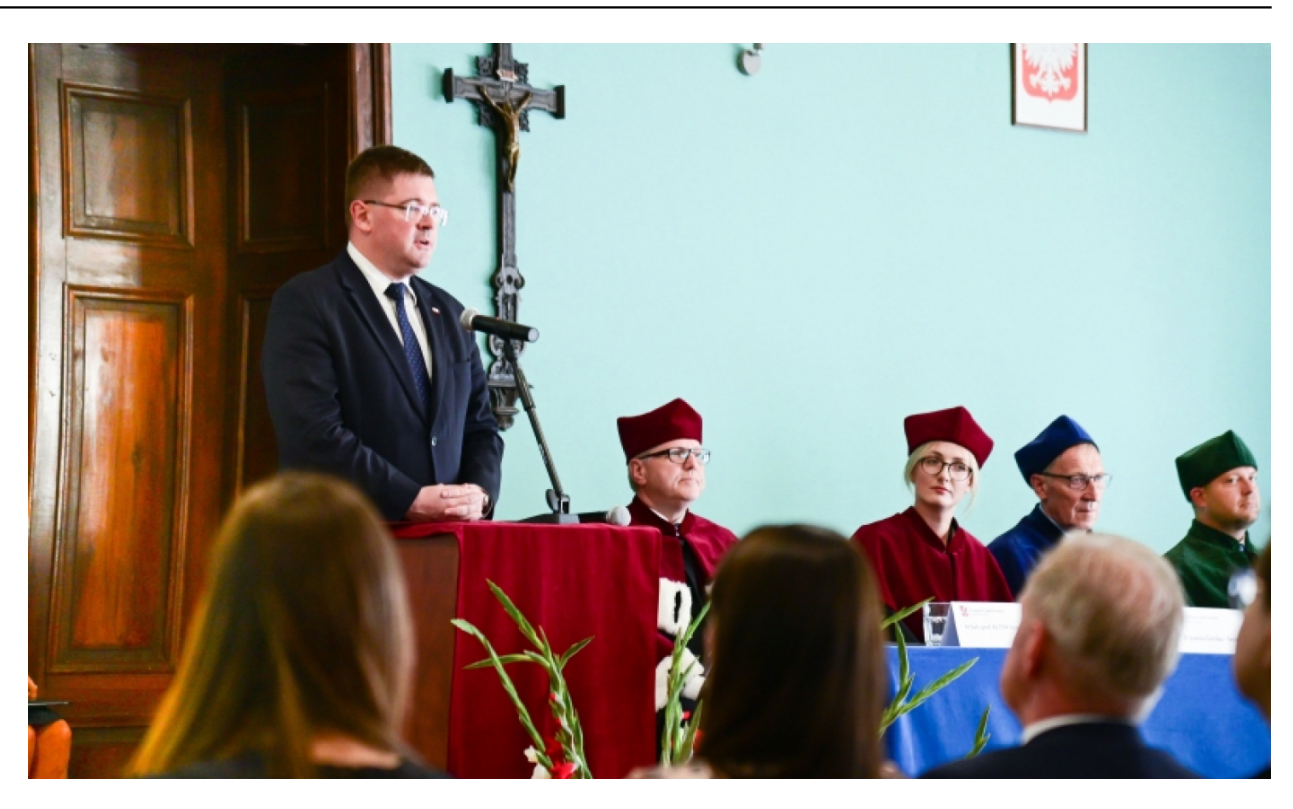

[6]

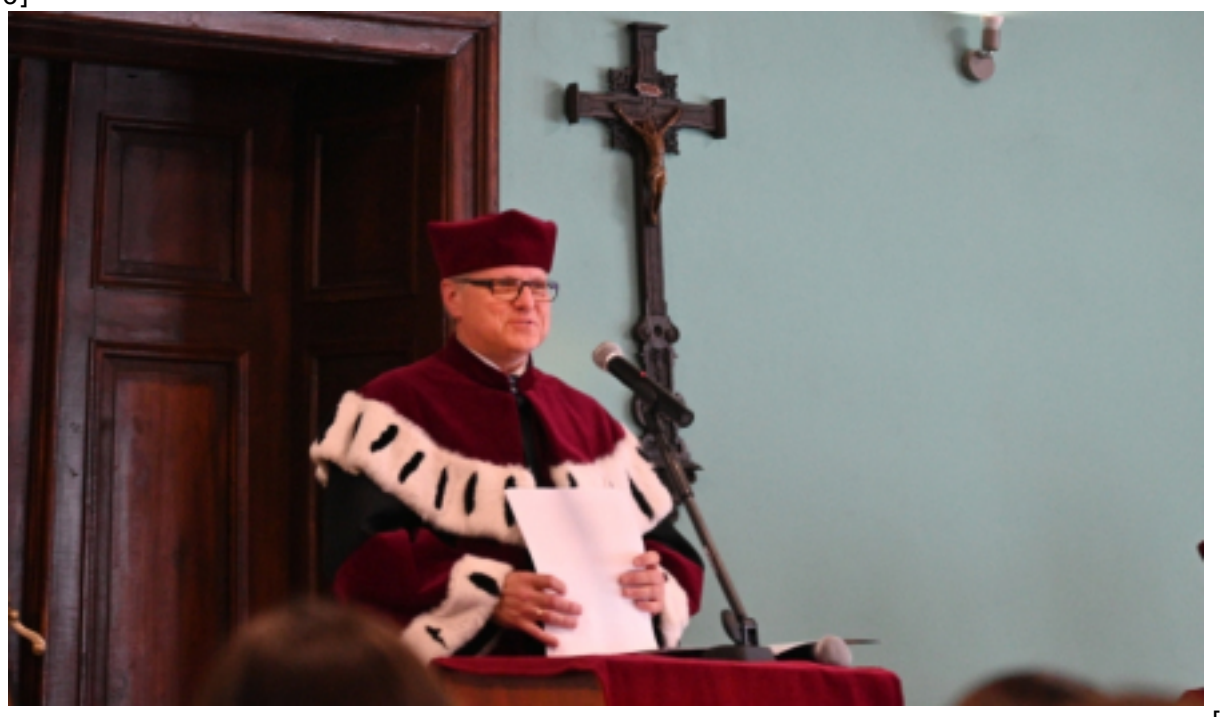

Opublikowano na www.torun.pl (https://torun.pl)

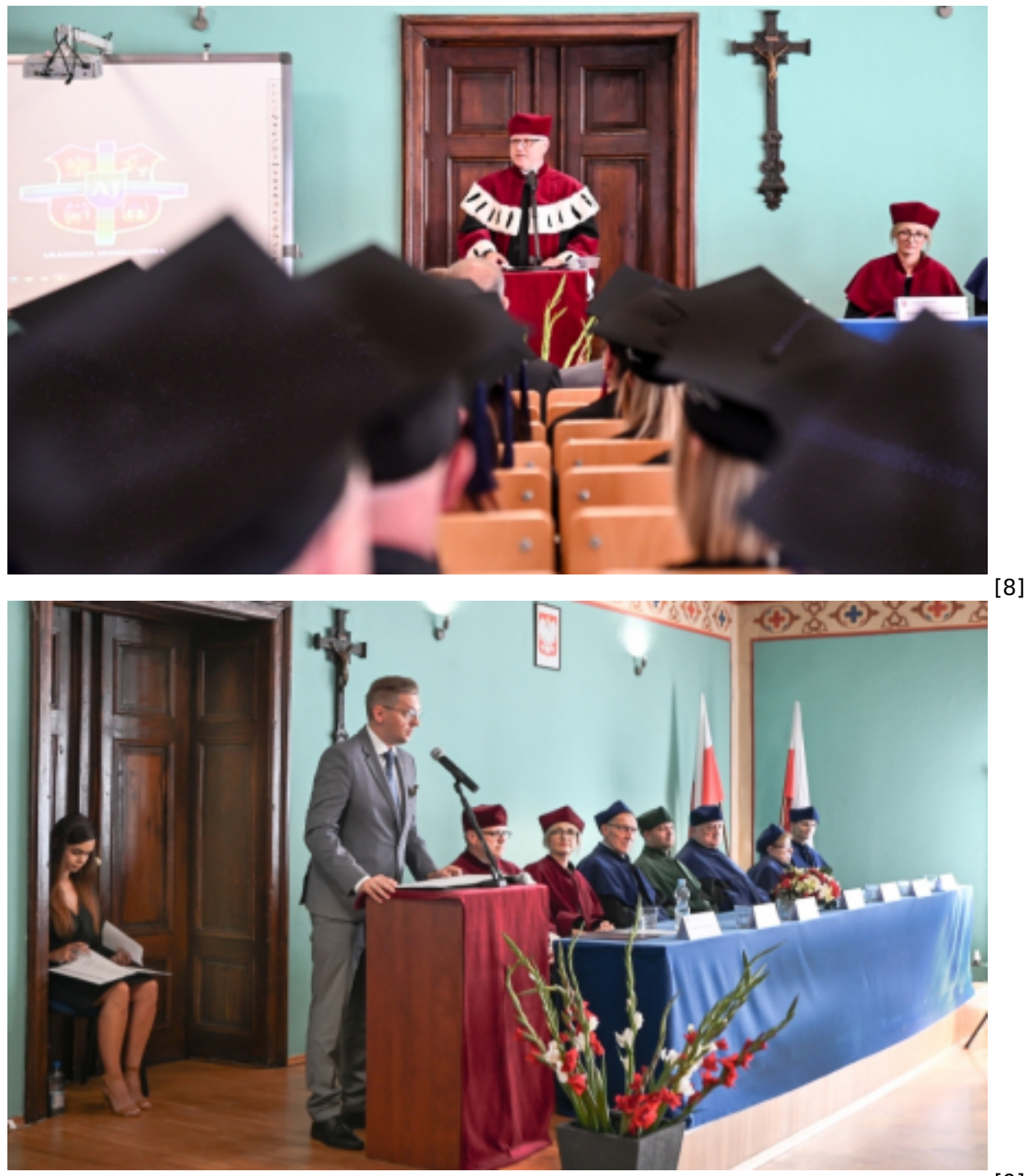

[9]

Opublikowano na www.torun.pl (https://torun.pl)

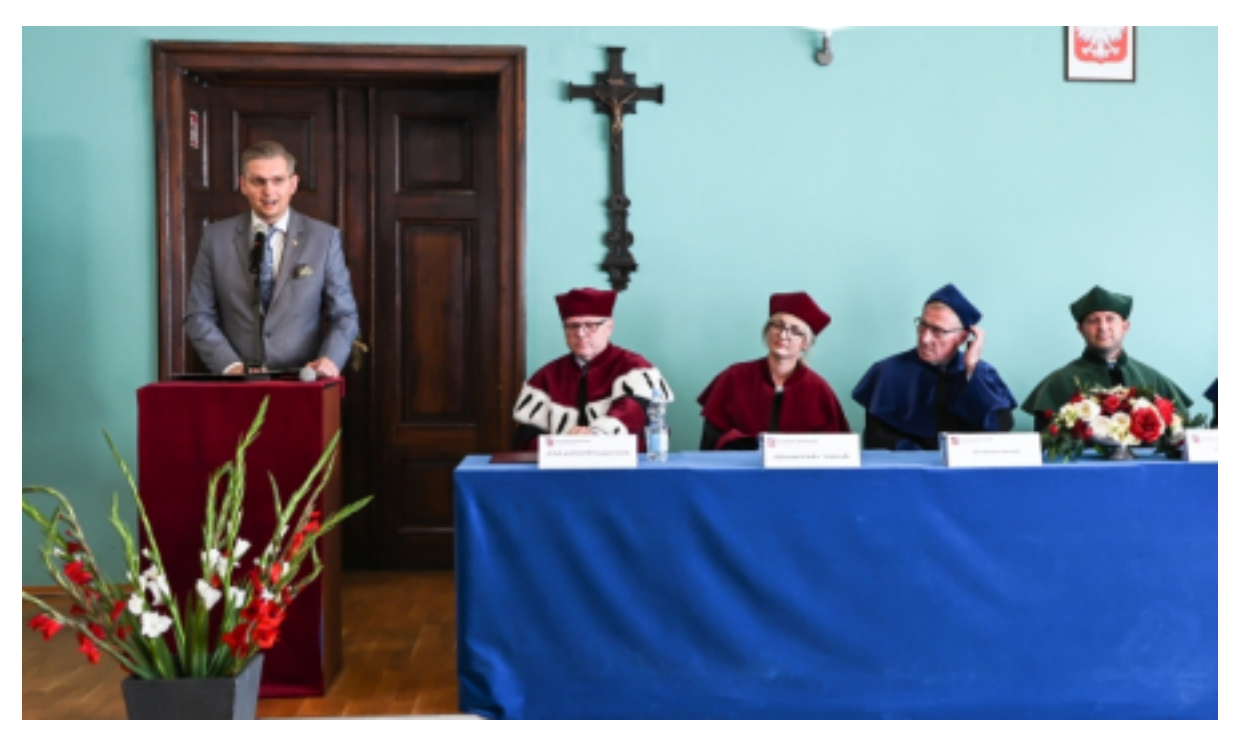

[10]

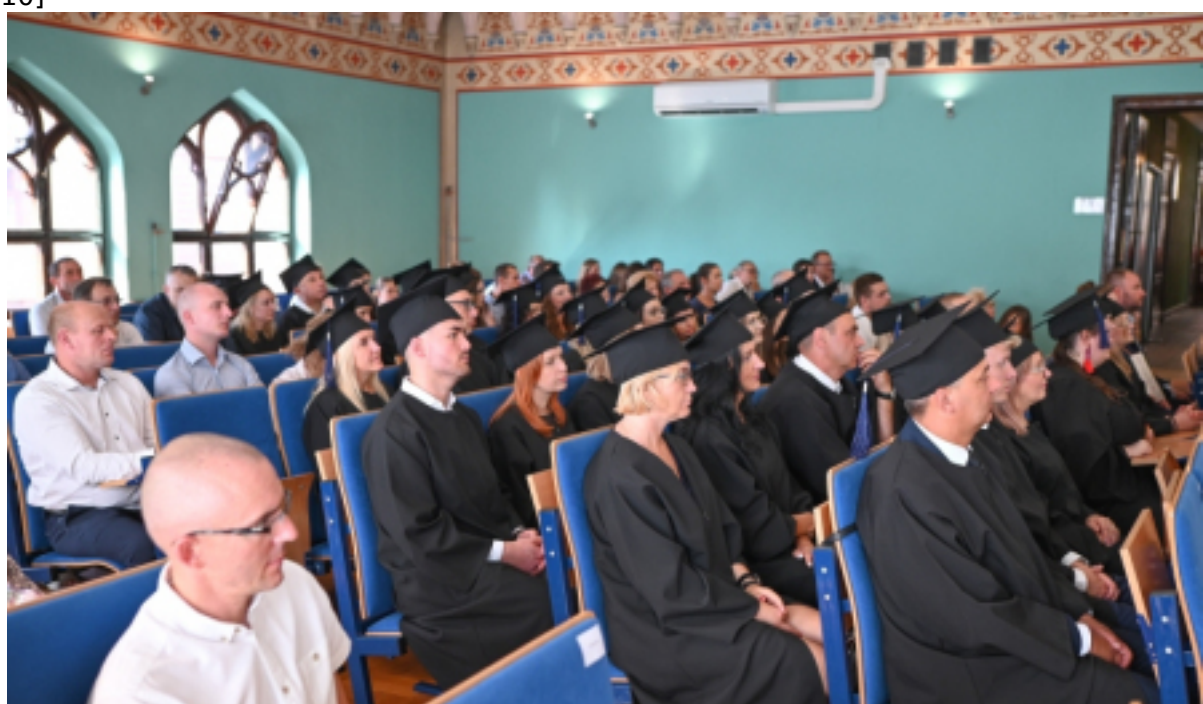

[11]

<span id="page-6-0"></span>Opublikowano na www.torun.pl (https://torun.pl)

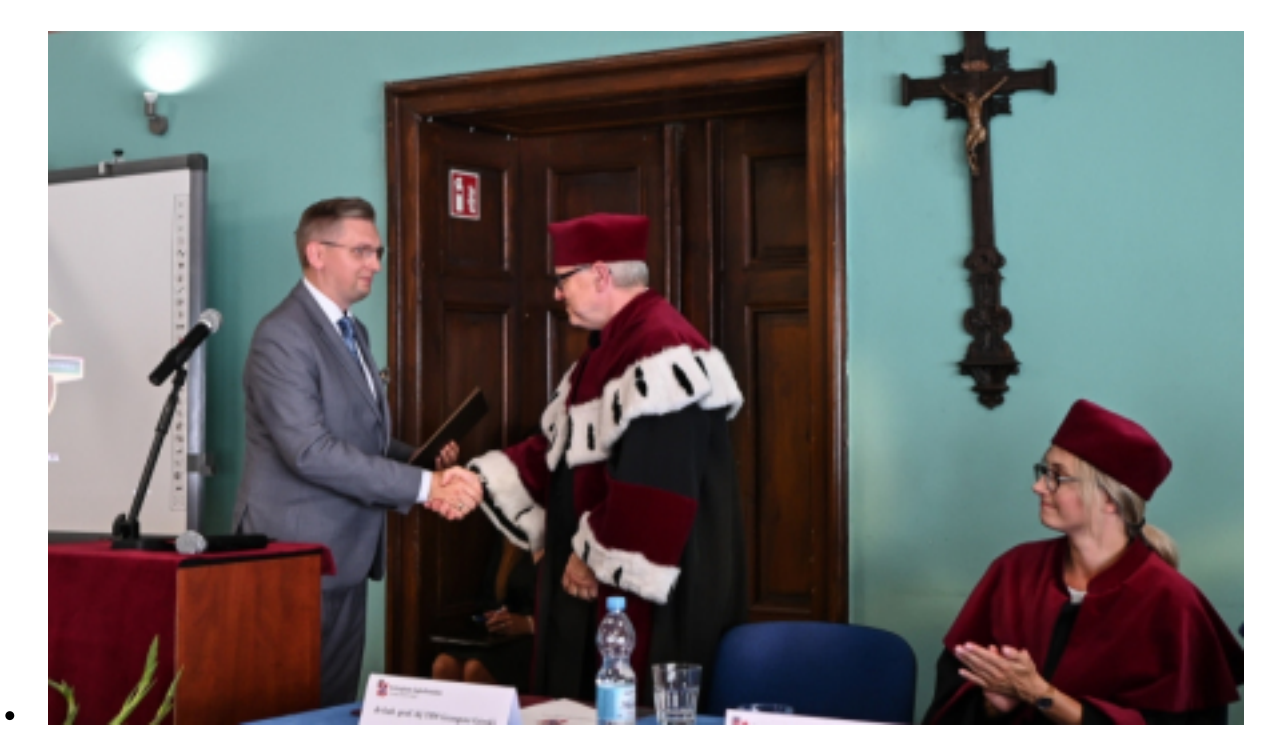

[12]

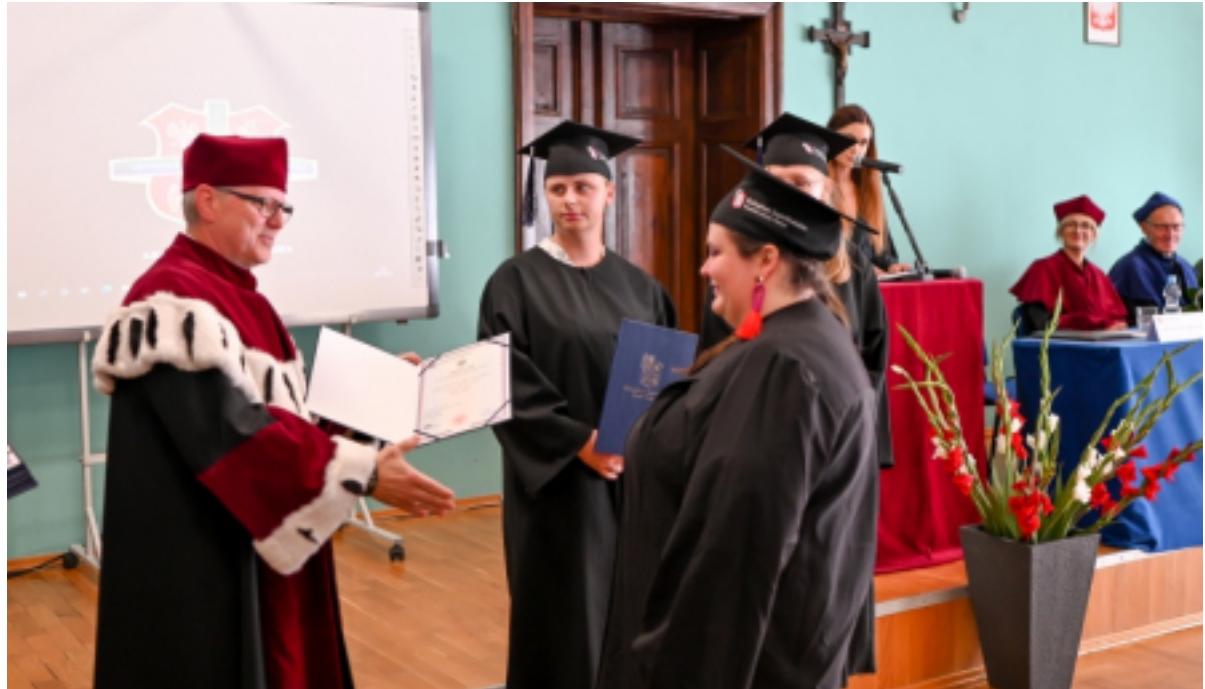

- [13]
- [14]  $\bullet$
- [15]  $\bullet$
- $[16]$  $\bullet$  $\bullet$
- [17] [18]  $\bullet$
- [19]  $\bullet$
- $\bullet$ [20]
- [21]  $\bullet$
- [22]  $\bullet$
- [23]  $\bullet$
- [24]  $\bullet$

Pozostała liczba zdjęć: 11 [Załaduj więcej](#page-6-0)

Opublikowano na www.torun.pl (https://torun.pl)

#### **Odnośniki:**

[1] https://torun.pl/sites/default/files/styles/vphoto\_gallery\_large/public/kolegium\_jagielonskie\_5.jpg?i tok=58WdNaaq [2] https://torun.pl/sites/default/files/styles/vphoto\_gallery\_large/public/kolegium\_jagielonskie\_6.jpg?i tok=kh0df-pl [3] https://torun.pl/sites/default/files/styles/vphoto\_gallery\_large/public/kolegium\_jagielonskie\_7.jpg?i tok=j\_kEJcI- [4] https://torun.pl/sites/default/files/styles/vphoto\_gallery\_large/public/kolegium\_jagielonskie\_8.jpg?i tok=Bf01bUbd [5] https://torun.pl/sites/default/files/styles/vphoto\_gallery\_large/public/kolegium\_jagielonskie\_9.jpg?i tok=HOxdeFlh [6] https://torun.pl/sites/default/files/styles/vphoto\_gallery\_large/public/kolegium\_jagielonskie\_10.jpg ?itok=l1F4qXk9 [7] https://torun.pl/sites/default/files/styles/vphoto\_gallery\_large/public/kolegium\_jagielonskie\_12.jpg ?itok=L2ujlJsm [8] https://torun.pl/sites/default/files/styles/vphoto\_gallery\_large/public/kolegium\_jagielonskie\_13\_0.j pg?itok=XMaklSya [9] https://torun.pl/sites/default/files/styles/vphoto\_gallery\_large/public/kolegium\_jagielonskie\_14.jpg ?itok=IHwfBXV5 [10] https://torun.pl/sites/default/files/styles/vphoto\_gallery\_large/public/kolegium\_jagielonskie\_15.jp g?itok=WvFmEcQF [11] https://torun.pl/sites/default/files/styles/vphoto\_gallery\_large/public/kolegium\_jagielonskie\_16.jp g?itok=oYcexTU6 [12] https://torun.pl/sites/default/files/styles/vphoto\_gallery\_large/public/kolegium\_jagielonskie\_17.jp g?itok=Pqsj29nu [13] https://torun.pl/sites/default/files/styles/vphoto\_gallery\_large/public/kolegium\_jagielonskie\_18.jp g?itok=URBGEf\_a [14] https://torun.pl/sites/default/files/styles/vphoto\_gallery\_large/public/kolegium\_jagielonskie\_19.jp g?itok=PQVZiwYl [15] https://torun.pl/sites/default/files/styles/vphoto\_gallery\_large/public/kolegium\_jagielonskie\_20.jp g?itok=NHZwlw-L [16] https://torun.pl/sites/default/files/styles/vphoto\_gallery\_large/public/kolegium\_jagielonskie\_21.jp g?itok=\_nQQAFBa [17] https://torun.pl/sites/default/files/styles/vphoto\_gallery\_large/public/kolegium\_jagielonskie\_21-2.j pg?itok=42ZPT12k [18] https://torun.pl/sites/default/files/styles/vphoto\_gallery\_large/public/kolegium\_jagielonskie\_22.jp g?itok=A592kjOe [19] https://torun.pl/sites/default/files/styles/vphoto\_gallery\_large/public/kolegium\_jagielonskie\_22-2.j pg?itok=6IZ1cVQ\_ [20] https://torun.pl/sites/default/files/styles/vphoto\_gallery\_large/public/kolegium\_jagielonskie\_23.jp g?itok=pdYqQZxP [21] https://torun.pl/sites/default/files/styles/vphoto\_gallery\_large/public/kolegium\_jagielonskie\_1.jpg ?itok=nb3g6n6I [22] https://torun.pl/sites/default/files/styles/vphoto\_gallery\_large/public/kolegium\_jagielonskie\_2.jpg ?itok=V8sXcF-6 [23] https://torun.pl/sites/default/files/styles/vphoto\_gallery\_large/public/kolegium\_jagielonskie\_3.jpg ?itok=V2qiLM4U [24] https://torun.pl/sites/default/files/styles/vphoto\_gallery\_large/public/kolegium\_jagielonskie\_4.jpg ?itok=FAkI3swC